# **Delegation**

[delegation](https://wiki.czechidm.com/tag/delegation?do=showtag&tag=delegation)

## **Automatic delegation**

### **Manual delegation**

#### [manual,](https://wiki.czechidm.com/tag/manual?do=showtag&tag=manual) [delegation](https://wiki.czechidm.com/tag/delegation?do=showtag&tag=delegation)

**[Manual](https://wiki.czechidm.com/_detail/devel/documentation/adm/reassing-bulk-action.png?id=devel%3Adocumentation%3Aadm%3Adelegation)** delegation allows a user to **reassign** his tasks to **someone else**. Are available as a **bulk operation** on the **agenda of assigned tasks**.

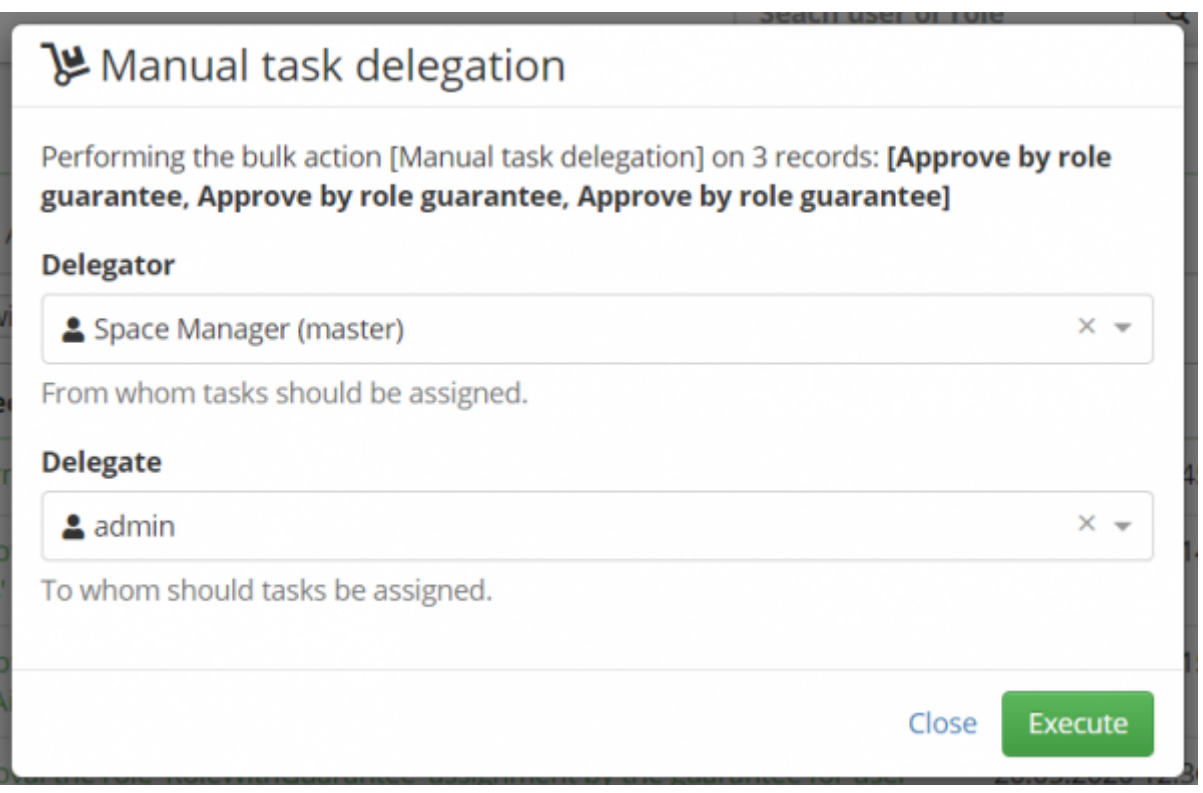

Manual delegation can also be used in the **administrator mode**, where the user has the right to see all unresolved tasks, all users. In this mode, it must be clearly defined who is the **delegator** for the selected tasks. To do this, the administrator can use a **filter**, where he selects only one user whose tasks he wants to delegate. If this filter is used, the delegator will be pre-filled according to it after starting the bulk operation. The second option is to select the delegator manually.

> Here it is important to remember that only those selected tasks will be reassign, where one of their solvers is the **chosen delegator**.

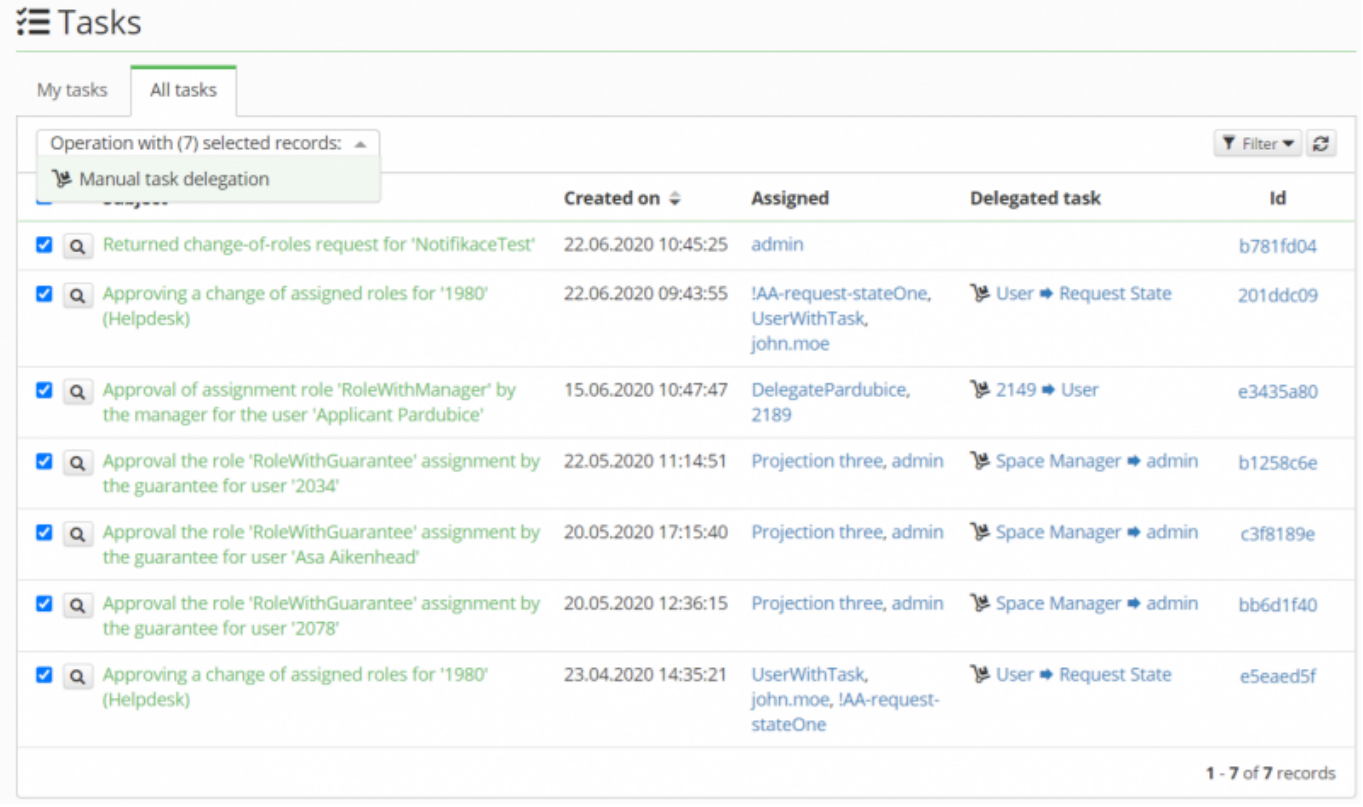

Manual delegations **use the standard delegation** agenda. This means that if the bulk operation reassign a task, a delegation definition will be created corresponding to this reassing. This new definition will contain a delegator and a delegate, depending on the settings of the bulk operation. Next, a link will be created between the definition and the task being reassigned.

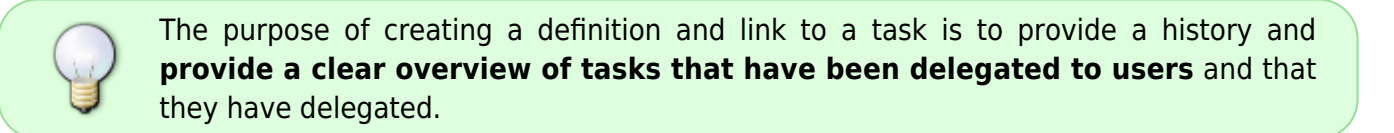

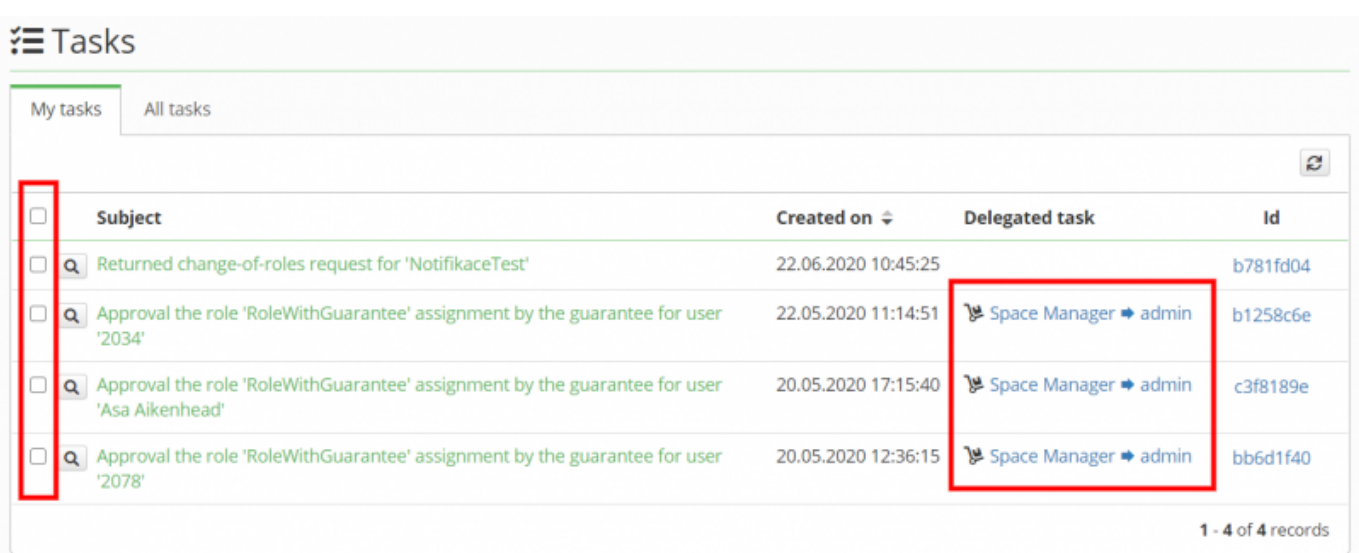

Within each task delegation, a **notification** is sent to the task delegate, which informs him of the new task.

This notification is sent to the **topic**: `core:delegationInstanceCreatedToDelegate`.

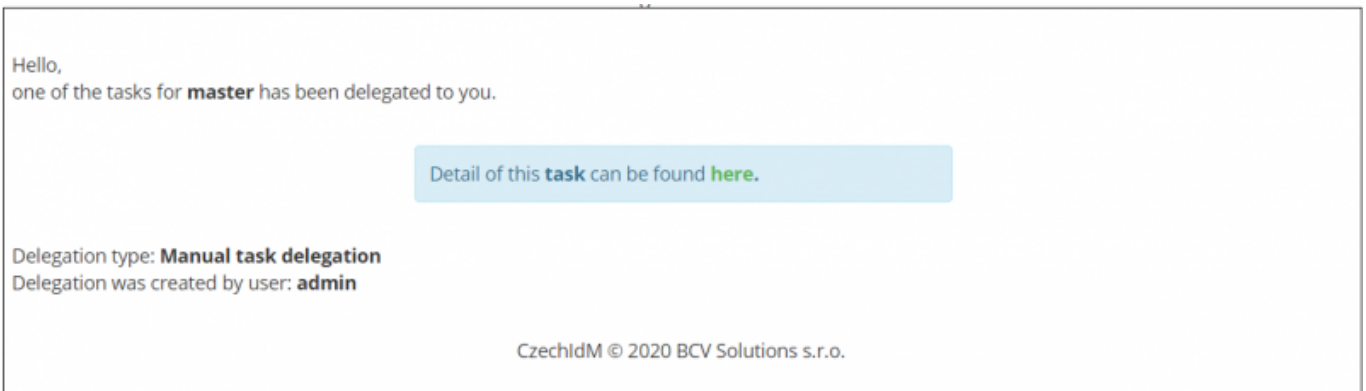

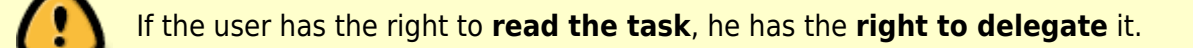

Tasks can be delegated to any user who can be selected in the select box. In other words, the user can delegate to a user to whom he has the **autocomplete** permission.

#### **Future improvements**

The manually created delegation definition should be deleted after deleting the last link to the task.

After reassigning the task, also send a notification to the delegator.

### **Main guide**

• [Delegation](https://wiki.czechidm.com/devel/documentation/delegation)

From: <https://wiki.czechidm.com/>- **CzechIdM Identity Manager**

Permanent link: **<https://wiki.czechidm.com/devel/documentation/adm/delegation?rev=1592923234>**

Last update: **2020/06/23 14:40**

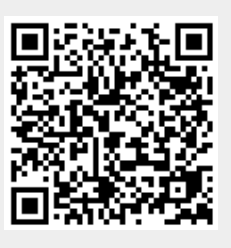